## Overwrite the predefined template used by the import mapping

Thanks to author: George M. Menegakis

How To:

When you do data exchange, the template defined in the "Item Mapping" is used.

**Image 1: Example of Item Mapping Definition** 

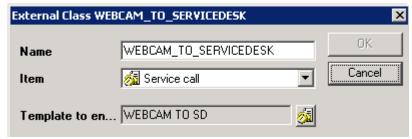

That is, the newly imported items (Service Calls in this case) will use "WEBCAM TO SD" as template. Image 2: Field Mapping Definition

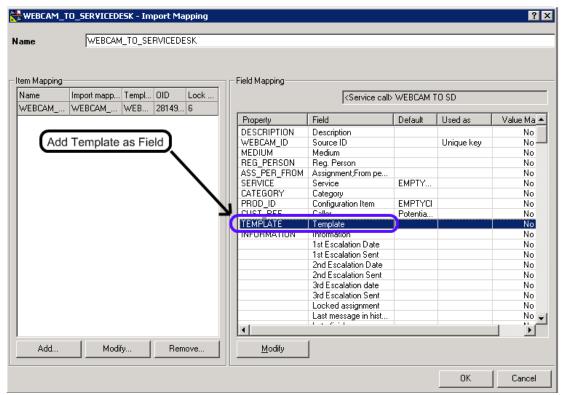

Of course since template is entity, the value there must be mapped to a unique template attribute. Name is the obvious (and the only) choise. This is done by defining a field mapping.

**Image 3: Field Mapping Definition** 

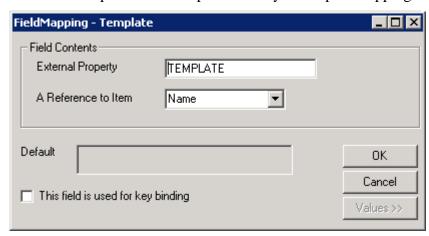